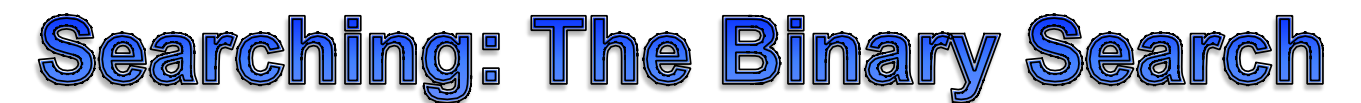

In the previous reading the linear search was examined. A careful examination of that search algorithm reveals that it requires a maximum of one iteration of its loop for each element of data to be searched. Thus, there is a linear mathematical relationship between the number of elements to be searched and the time (measured in loop iterations) to complete the search.

The next search algorithm is the BINARY SEARCH. This search algorithm is more complex, much faster, but has a built in limitation – the data must be sorted for the search algorithm to work!

The algorithm can be described:

- Pick the middle element and determine if it is the element you are trying to find
- If the element matches, return it's index
- Reduce the search area in half by narrowing the list
- Repeat these steps until the element is found or there are no elements in the search area

Searching is easier to visualize using names so we will use the following array:

String[] names={"Adam","Becky","Charlie","Dan","Ethan","Fred","Glen","Hilda","Ilsa"};

## **Searching an Array**

The binary search algorithm's method signature is identical to that of the linear search except for the name.

Below is a summary of the information about the method to be written:

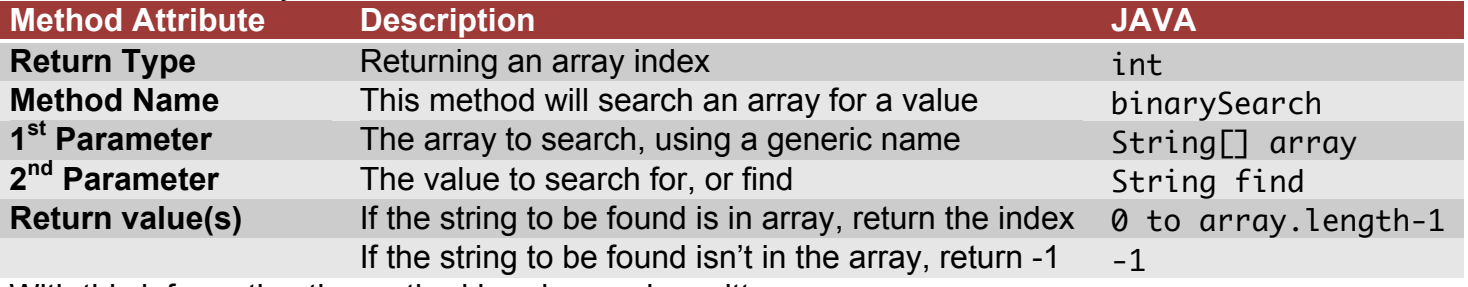

With this information the method header can be written:

public static int binarySearch(String[] array, String find)

The binary search algorithm is more complex than the linear search so let's first examine the steps from above in more detail:

Binary Search Algorithm Steps:

- 1. Define find as the value you are looking for in the array
- 2. Define the portion of the list remaining to be searched:
	- a. The start index is the first element index
	- b. The end index is the last element index
- 3. If start>end then exit, returning -1 (find is not in the array)
- 4. Define the middle index as  $(start + end)/2) + start$
- 5. Examine names[middle]:
	- a. If equal to find, then exit, returning middle
	- b. If greater than find, then define end as middle  $-1$  and go to step 3
	- c. If less than find, then define start as middle + 1 and go to step 3

Next we will follow these steps to search for a value in the sample array!

Following these steps with the sample array pictured below:

- 1. Define find as the value you are looking for in the array
- 2. Define the portion of the list remaining to be searched,
- 3. If start>end then exit, returning -1 (find is not in the array)
- 4. Define the middle index as  $(start + end)/2) + start$
- 5. Examine names[middle]:
	- a. If equal to find, then exit, returning middle
	- b. If greater than find, then define end as middle  $-1$  and go to step 3
	- c. If less than find, then define start as middle  $+1$  and go to step 3

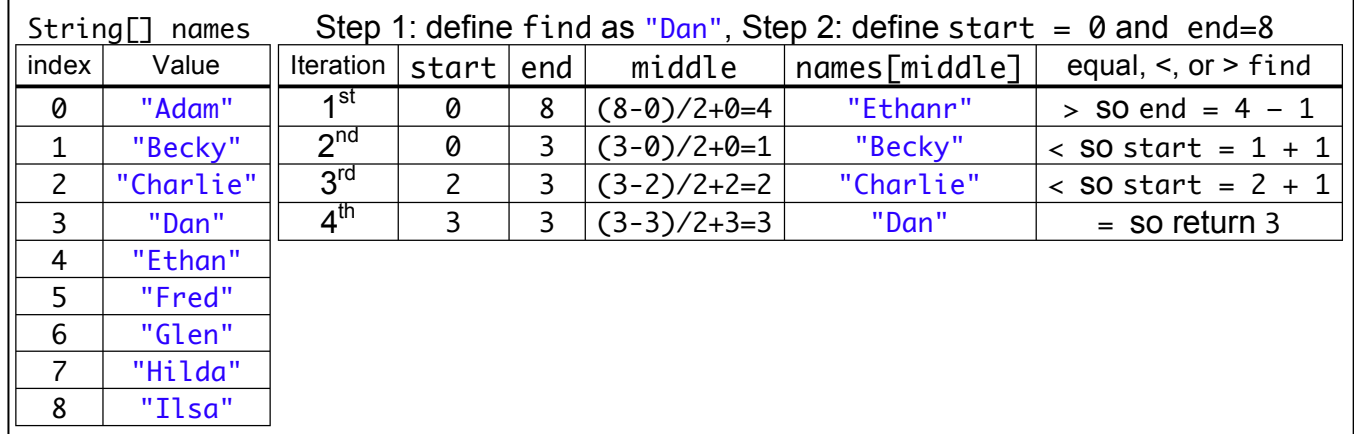

Putting it all together we can write the following method:

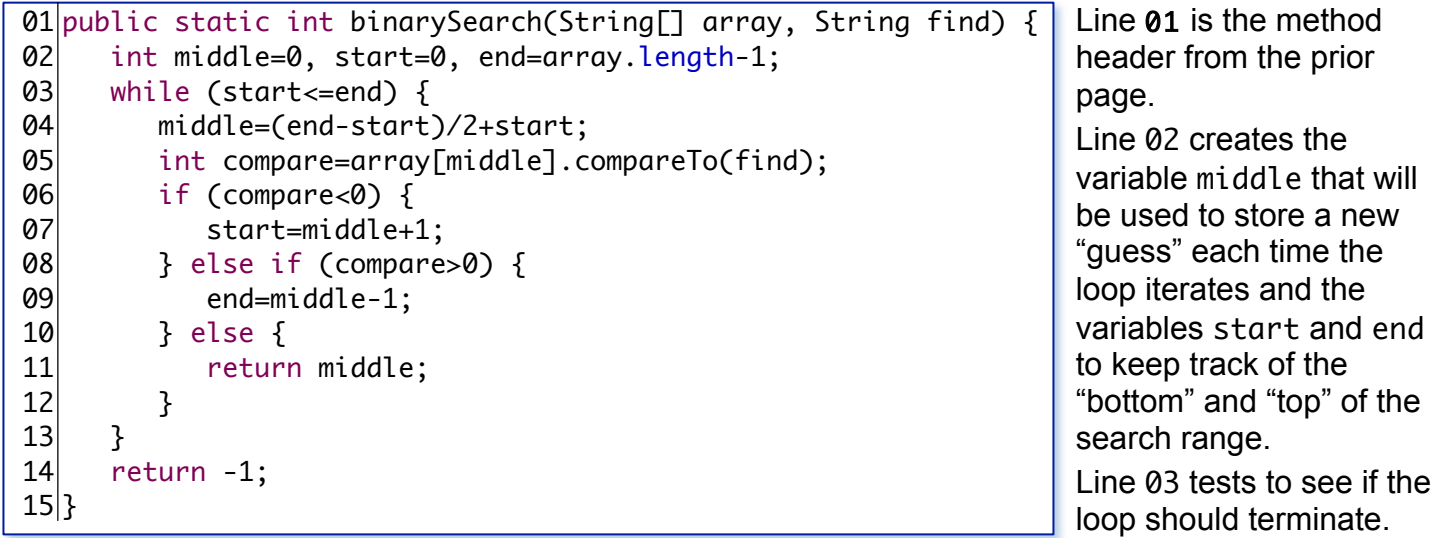

Line 04 calculates a new middle by finding the halfway point between start and end using the equation: middle=(end-start)/2+start.

Line 05 compares the String found in the array at the index middle using the .compareTo() method resulting in a value that is either less than, equal to, or greater than 0.

Lines 06-07 set start to be equal to the current middle value + 1 because the String at index middle falls before find and thus all the values below the current middle need not be searched.

Lines 08-09 set end to be equal to the current middle value - 1 because the String at index middle falls after find so all the values above the current middle need not be searched.

Lines 10-11 are executed because compare must have the value 0 because the String at index middle is equal to the String find so the current middle is returned.

Line 14 is only executed if the while statement on Line 04 becomes false, which means that the String find is not in array.

Searching for a value that is an int, double, or boolean is much simpler because they can be compared simply using the mathematical operators less than and greater than instead of the .compareTo() method.

Typically a method like search array would have the return value stored in a variable for later use.

```
01 public static void main(String[] args) {
|02| String ] names =
     {"Adam","Becky","Charlie","Dan","Ethan","Fred","Glen","Hilda","Ilsa"};
03 String lookFor="Adam";
04 int index=binarySearch(name, lookFor);05 System.out.print(lookFor+" was ");
06 if (index==-1) {
07 System.out.println("not found");
08 } else {
09 System.out.println("found at index "+index);
10 }
11 }
```
The code above uses the lookFor variable to store the value to try to find in the list.

Next, the *binarySearch*() method is called using the array of names and the variable lookFor with the result stored in the variable index.

After that the program either identifies where lookFor is in the array or indicates that it isn't in the array!